# Συναρτήσεις στη C++

1

2

#### **ΠΕΡΙΕΧΟΜΕΝΑ**

- **Μαθηματικές Συναρτήσεις (Math Library)**
- **Συναρτήσεις**
- **Header Files**
- **Γεννήτρια τυχαίων αριθμών**
- **Χαρακτηριστικά Μεταβλητών**
	- **Storage Classes**
	- **Κανόνες Εμβέλειας (Scope Rules)**
- **Αναδρομή**
- **Συναρτήσεις με κενές λίστες παραμέτρων**
- **Inline Functions**
- **Αναφορές Παραμέτρων**
- **Αναφορές Μεταβλητών**
- **Default Ορίσματα**
- **Μοναδιαίος τελεστής Scope Resolution ::**
- **Υπερφόρτωση Συναρτήσεων (Function Overloading)**
- **Περίγραμμα Συναρτήσεων (Function Template)**
- **Ασκήσεις**

2003 Prentice Hall, Inc. All rights reserved.

#### **Μαθηματικές Συναρτήσεις (Math Library)**

- … για υλοποίηση απλών μαθηματικών λειτουργιών
	- Απαιτείται η συμπερίληψη του header file **<cmath>**
- Παράδειγμα

```
cout << sqrt( 900.0 );
```
- Το αποτέλεσμα είναι η εκτύπωση της τιμής 30.0
- Όλες οι συναρτήσεις της math library επιστρέφουν **double**

## **Μαθηματικές Συναρτήσεις (Math Library)**

- Το όρισμα μπορεί να είναι:
	- Σταθερά
		- **sqrt( 4 );**
	- Μεταβλητή
		- **sqrt( x );**
	- Έκφραση
		- **sqrt( sqrt( x ) ) ;**
		- **sqrt( 3 6x );**

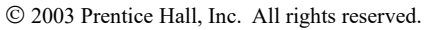

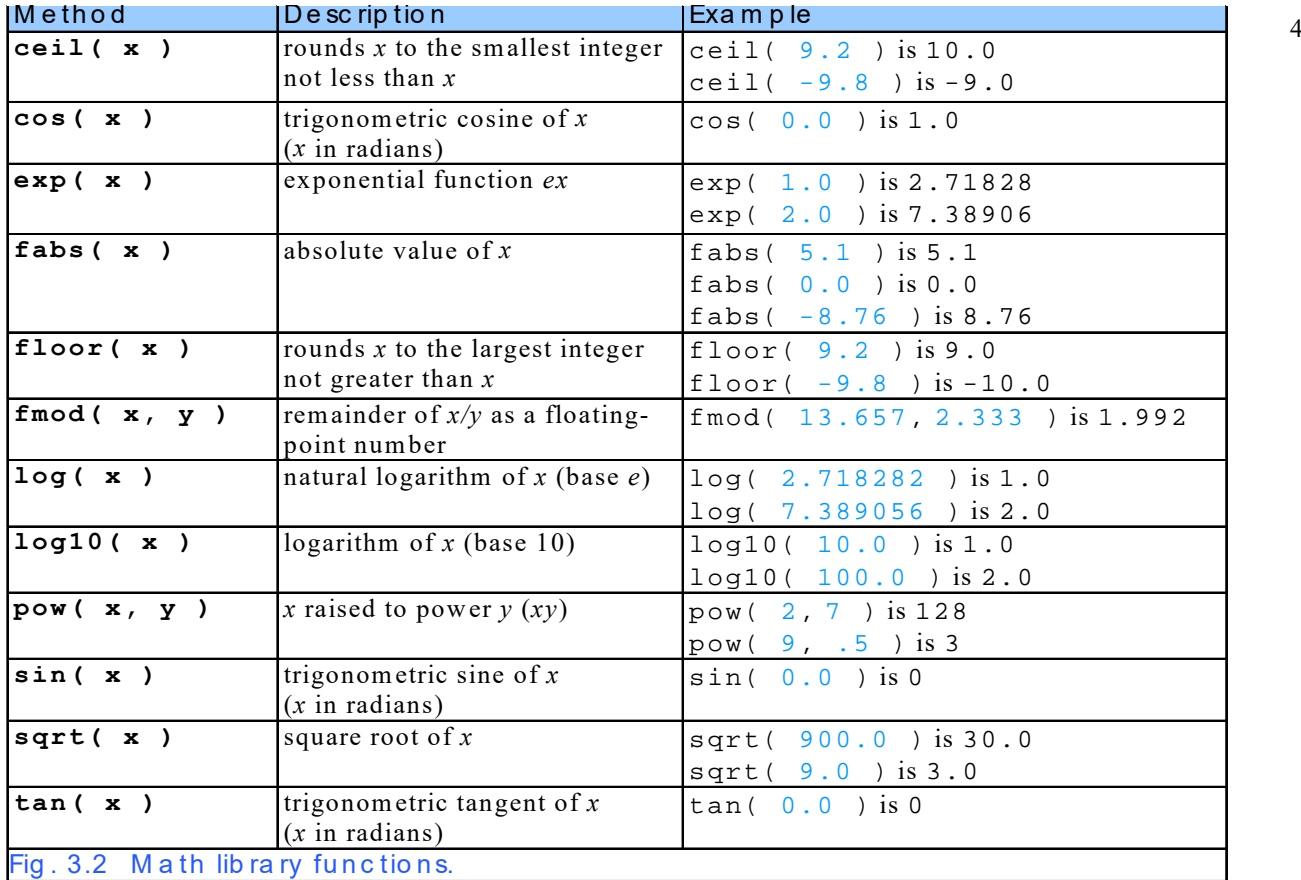

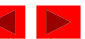

#### **3.5 Ορισμοί Συναρτήσεων**

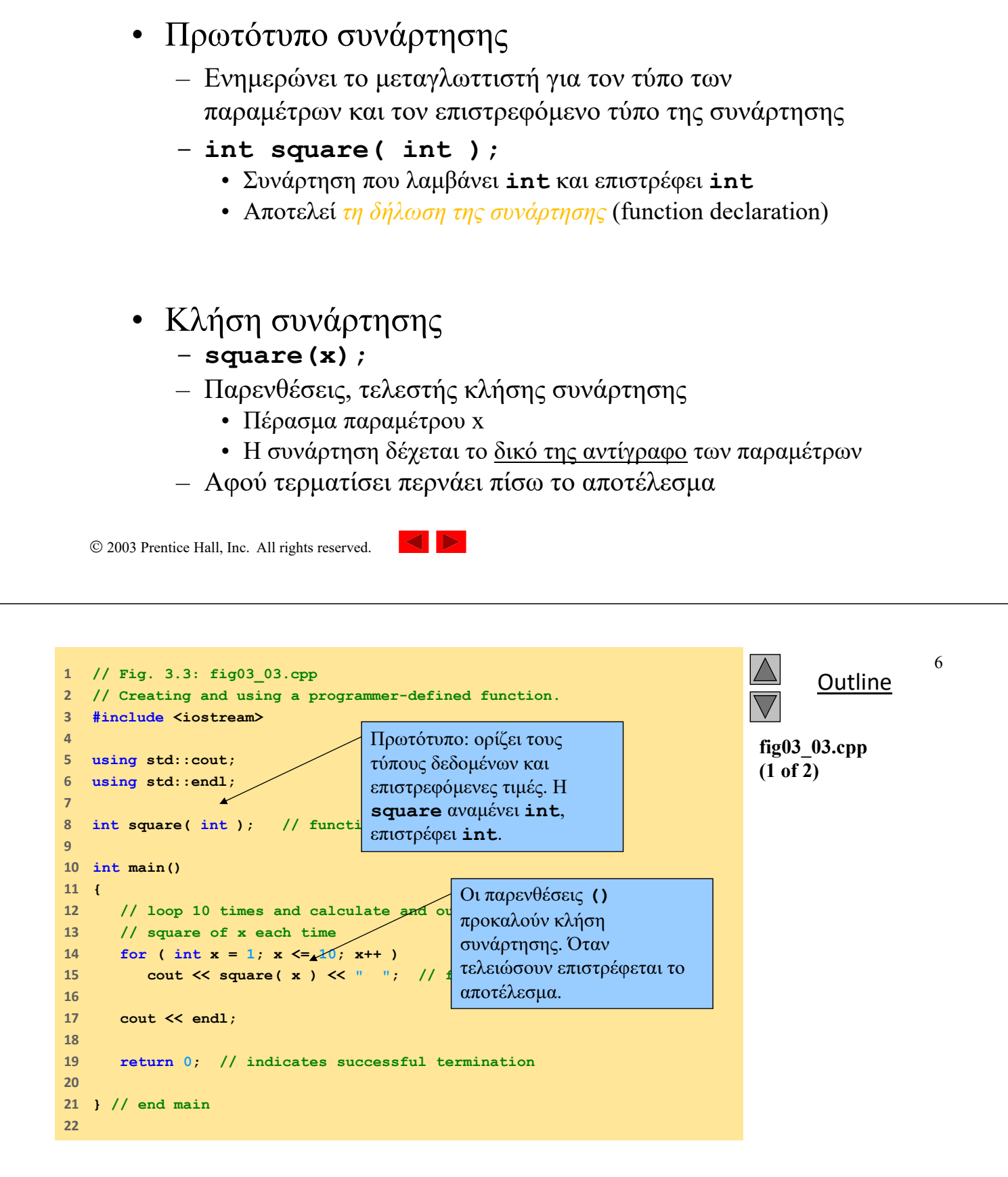

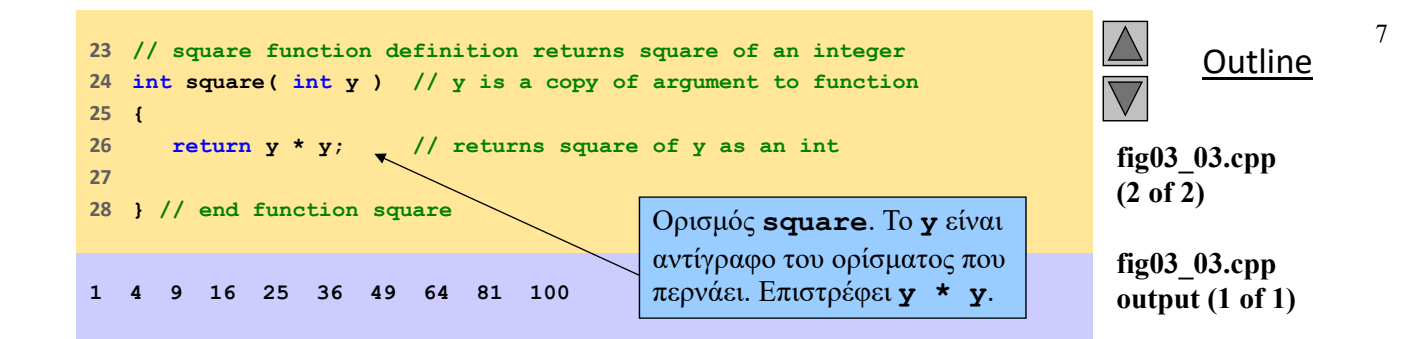

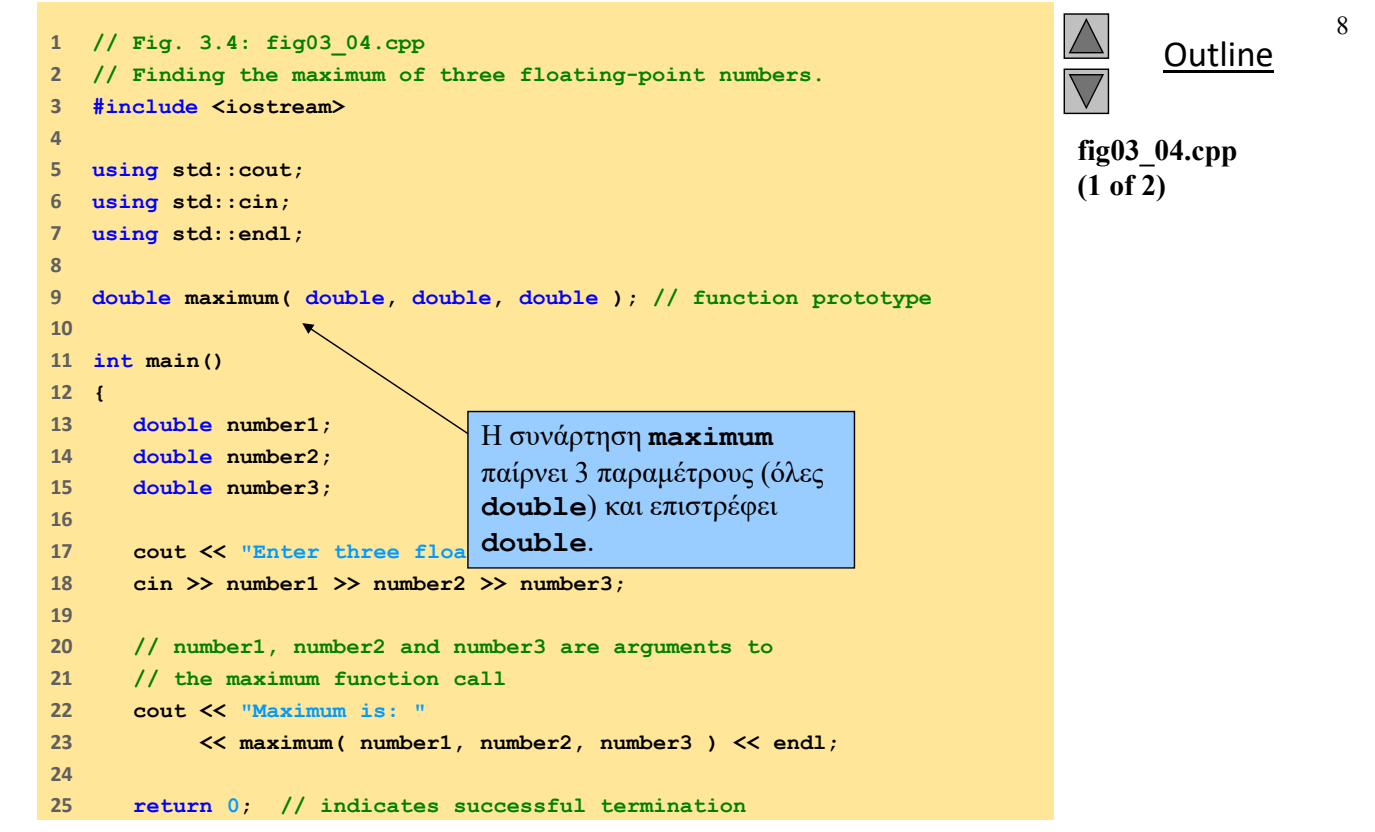

```
 2003 Prentice Hall, Inc.
                                                                                         Outline
                                                                                                       9
                                                                                  fig03_04.cpp
                                                                                  (2 of 2)
                                                                                  fig03_04.cpp
                                                                                  output (1 of 1)
26    
27    } // end main
28    
29    // function maximum definition; 
30    // x, y and z are parameters 
31    double maximum( double x, double y, double z ) 
32    { 
33     double max = x; // assume x is largest 
34    
35     if ( y > max ) // if y is larger, 
36 max = y; // assign y to max
37    
38     if ( z > max ) // if z is larger, 
39     max = z; // assign z to max 
40    
41     return max; // max is largest value 
42    
43    } // end function maximum 
Enter three floating-point numbers: 99.32 37.3 27.1928
Maximum is: 99.32
Enter three floating-point numbers: 1.1 3.333 2.22
Maximum is: 3.333
Enter three floating-point numbers: 27.9 14.31 88.99
Maximum is: 88.99
                                              Λίστα παραμέτρων που 
                                              χωρίζεται με κόμματα, για 
                                              πολλές παραμέτρους.
```
All rights reserved.

10

## **3.6 Πρωτότυπα συναρτήσεων**

- Αρχικές δηλώσεις των συναρτήσεων ώστε να μπορούν χρησιμοποιηθούν από πρόγραμμα
- Το πρωτότυπο πρέπει να ταιριάζει με τον ορισμό της συνάρτησης

```
– Function prototype
       double maximum( double, double, double );
   – Definition
       double maximum( double x, double y, double z )
       {
        …
       }
• Υπογραφή συνάρτησης
   – Το μέρος του πρωτοτύπου με όνομα και παραμέτρους • double maximum( double, double, double );
```
Υπογραφή συνάρτησης

### **Header Files (Αρχεία επικεφαλίδων)**

- Περιέχουν
	- Πρωτότυπα συναρτήσεων
	- Ορισμούς τύπων και σταθερών
- Τα αρχεία επικεφαλίδων έχουν κατάληξη .h
	- Programmer-defined header files **#include "myheader.h"**
- Library header files **#include <cmath>**

#### **Γεννήτρια τυχαίων αριθμών**

- **rand** function (**<cstdlib>**)
	- $i = rand()$
	- Παράγει έναν unsigned integer μεταξύ 0 και RAND\_MAX (συνήθως 32767)

#### • Scaling and shifting

- Παράδειγμα
	- **i = rand() % 6 + 1;**
	- **"Rand() % 6"** παράγει έναν αριθμό μεταξύ **0** και **5** (scaling)
	- **"+ 1"** δίνει το διάστημα 1 έως 6 (shift)

12

```
Outline
                                                                                                          13
                                                                                     fig03_07.cpp
                                                                                     (1 of 2)
1      // Fig. 3.7: fig03_07.cpp
2      // Shifted, scaled integers produced by 1 + rand() % 6.
3      #include <iostream>
4      
5      using std::cout;
6      using std::endl;
7      
8      #include <iomanip>
9      
10    using std::setw;
11    
12    #include <cstdlib> // contains function prototype for rand 
13    
14    int main()
15    {
16     // loop 20 times
17 for ( int counter = 1; counter \leq 20; counter+\neq18    
19     // pick random number from 1 to 6 and output it
20     cout << setw( 10 ) << ( 1 + rand() % 6 );
21    
22     // if counter divisible by 5, begin new line of output
23     if ( counter % 5 == 0 )
24     cout << endl;
25    
26     } // end for structure
                                                               Output of rand() scaled and 
                                                               shifted to be a number 
                                                               between 1 and 6.
```
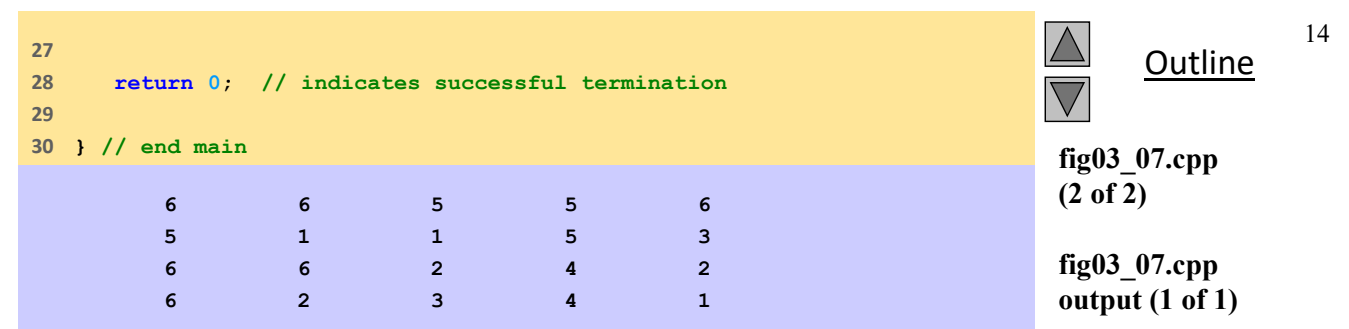

#### **Γεννήτρια τυχαίων αριθμών**

- Το επόμενο πρόγραμμα
	- Δείχνει την κατανομή των παραγόμενων αριθμών από τη **rand()**
	- Εξομοιώνει 6000 ρίψεις ενός ζαριού
	- Τυπώνει τα στατιστικά των ρίψεων (πόσες φορές φέραμε 1, 2, 3, κ.ο.κ.)
	- Αναμένουμε περίπου 1000 εμφανίσεις κάθε δυνατού αποτελέσματος

 $\sim$   $\sim$ 

2003 Prentice Hall, Inc. All rights reserved.

```
Outline
                                                                                                               16
                                                                                          fig03_08.cpp
                                                                                         (1 of 3)
1      // Fig. 3.8: fig03_08.cpp
2      // Roll a six-sided die 6000 times.
3      #include <iostream>
4      
5      using std::cout;
6      using std::endl;
7      
8      #include <iomanip>
9      
10    using std::setw;
11    
12    #include <cstdlib> // contains function prototype for rand
13    
14    int main()
15    {
16     int frequency1 = 0;
17     int frequency2 = 0;
18     int frequency3 = 0;
19     int frequency4 = 0;
20     int frequency5 = 0;
21     int frequency6 = 0;
22     int face; // represents one roll of the die
23
```

```
Outline
                                                                                17
                                                                 fig03_08.cpp
                                                                 (2 of 3)
24     // loop 6000 times and summarize results
25     for ( int roll = 1; roll <= 6000; roll++ ) {
26     face = 1 + rand() % 6; // random number from 1 to 6
27    
28     // determine face value and increment appropriate counter
29     switch ( face ) {
30    
31     case 1: // rolled 1
32     ++frequency1;
33     break;
34    
35     case 2: // rolled 2
36     ++frequency2;
37     break;
38    
39     case 3: // rolled 3
40     ++frequency3;
41     break;
42    
43     case 4: // rolled 4
44     ++frequency4;
45     break;
46    
47     case 5: // rolled 5
48     ++frequency5;
49     break;
```

```
 2003 Prentice Hall, Inc.
All rights reserved.
```

```
Outline
                                                                                             18
                                                                           fig03_08.cpp
                                                                           (3 of 3)
50    
51     case 6: // rolled 6
52     ++frequency6;
53     break;
54    
55     default: // invalid value 
56     cout << "Program should never get here!";
57    
58     } // end switch
59    
60     } // end for 
61    
62 // display results in tabula
63     cout << "Face" << setw( 13 ) << "Frequency"
64     << "\n 1" << setw( 13 ) << frequency1
65     << "\n 2" << setw( 13 ) << frequency2
66     << "\n 3" << setw( 13 ) << frequency3
67     << "\n 4" << setw( 13 ) << frequency4
68     << "\n 5" << setw( 13 ) << frequency5
69     << "\n 6" << setw( 13 ) << frequency6 << endl;
70    
71     return 0; // indicates successful termination
72    
73    } // end main
                                  Η default περίπτωση 
                                  περιλαμβάνεται σαν δείγμα 
                                  καλού προγρ. Στυλ, αν και το 
                                 πρόγραμμα δεν θα φτάσει 
                                 εδώ.
```
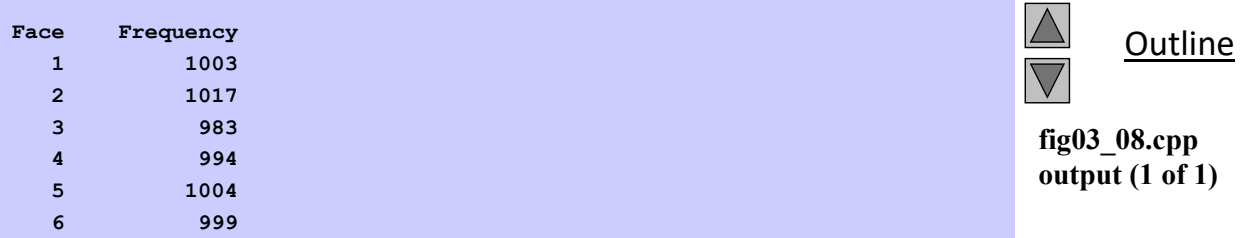

20

#### **Γεννήτρια τυχαίων αριθμών**

- Η χρήση της rand() σε επαναλαμβανόμενες εκτελέσεις του προγράμματος
	- Αποδίδει την ίδια ακολουθία αριθμών
- Για να πάρουμε διαφορετικές ακολουθίες αριθμών
	- Χρησιμοποιούμε μια τιμή φύτρο (seed value)
		- Αντιστοιχεί σε τυχαίο σημείο εκκίνησης της ακολουθίας
		- Το ίδιο seed θα αποδώσει την ίδια ακολουθία
	- **srand(seed);**
		- **<cstdlib>**
		- Χρησιμοποιείται πριν από τη **rand()** για προσδιορίσει το τυχαίο σημείο εκκίνησης

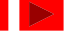

#### **Γεννήτρια τυχαίων αριθμών**

- Μπορούμε να χρησιμοποιήσουμε την τρέχουσα ώρα ως φύτρο (seed)
	- **srand( time( 0 ) );**
	- **time( 0 );**
		- **<ctime>**
		- Επιστρέφει την τρέχουσα ώρα σε δευτερόλεπτα
- General shifting and scaling
	- *Number* **=** *shiftingValue* **+ rand() %** *scalingFactor*
	- $-$  shiftingValue = first number in desired range
	- $-$  scaling Factor = width of desired range

2003 Prentice Hall, Inc. All rights reserved.

#### **Χαρακτηριστικά Μεταβλητών**

- Οι μεταβλητές χαρακτηρίζονται από διάφορες ιδιότητες
	- όνομα, τύπο δεδομένων, μέγεθος, τιμή
	- Τάξη αποθήκευσης (Storage Class)
		- Για ποιο διάστημα η μεταβλητή υπάρχει στη μνήμη (Duration)
	- Εμβέλεια (Scope)
		- Το τμήμα του προγράμματος που μια αναφορά στη μεταβλητή είναι έγκυρη
	- Συνδεσιμότητα (Linkage)
		- Όταν ένα πρόγραμμα υλοποιείται σε πολλά αρχεία, ποια αρχεία μπορούν να τη χρησιμοποιήσουν
		- Αν δηλαδή είναι ορατές στον linker ή όχι

22

#### **Storage Classes**

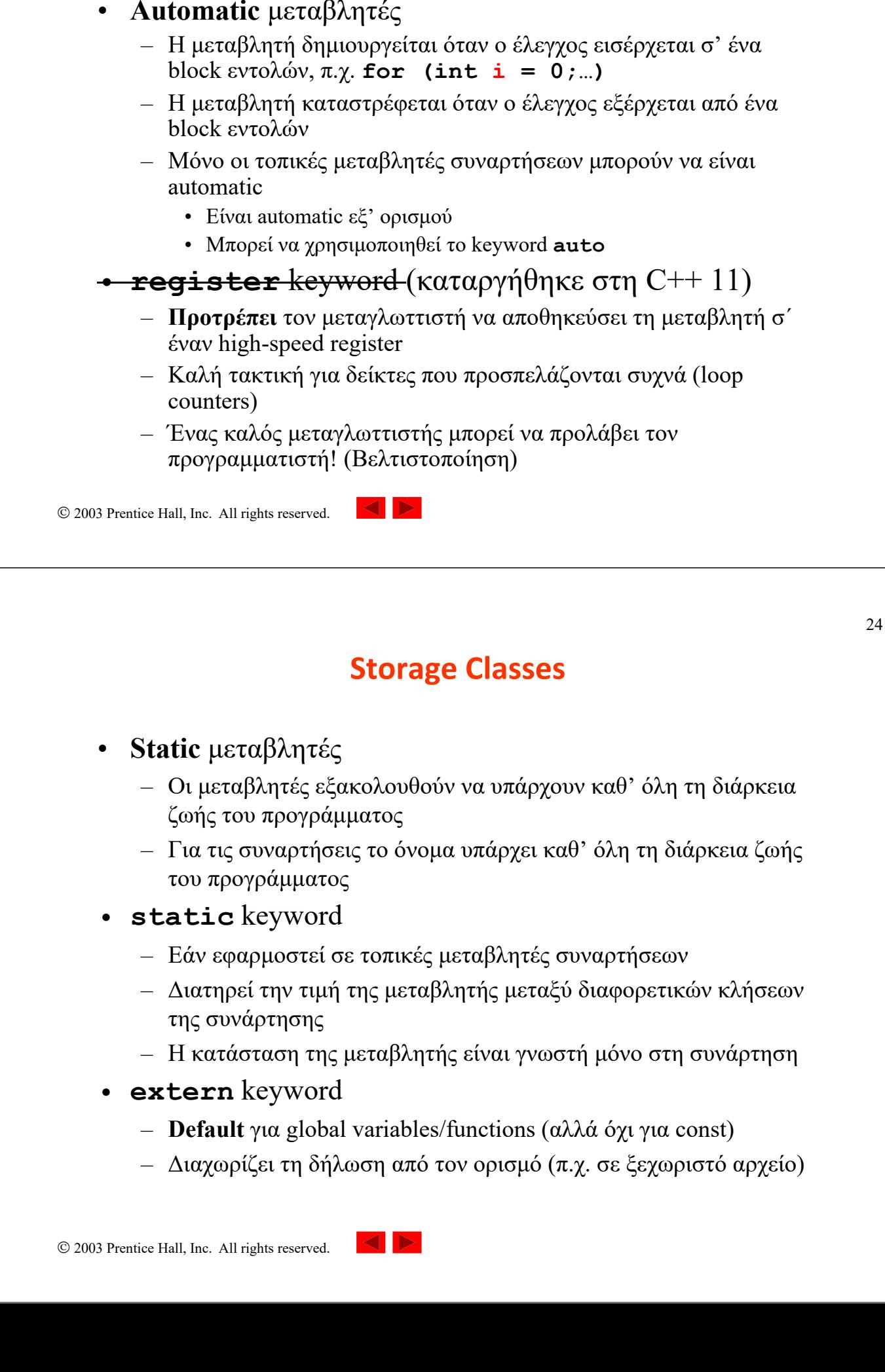

## **Κανόνες Εμβέλειας (Scope Rules)**

- Εμβέλεια (Scope)
	- Η περιοχή του προγράμματος που ένα όνομα (π.χ. μεταβλητής) μπορεί να χρησιμοποιηθεί
- Εμβέλεια αρχείου (File scope)
	- Ορίζεται εκτός μιας συνάρτησης, διαθεσιμότητα για όλες τις συναρτήσεις
	- Καθολικές μεταβλητές, ορισμοί και πρωτότυπα συναρτήσεων
	- **Static file scope:** δεν μπορεί να χρησιμοποιηθεί σε άλλα αρχεία (internal linkage)
	- **Non-static file scope:** μπορεί να χρησιμοποιηθεί σε άλλα αρχεία (external linkage, μέσω forward declaration - extern)
- Εμβέλεια συνάρτησης (Function scope)
	- Η περιοχή πρόσβασης περιορίζεται μόνο στη συνάρτηση που ορίζεται το όνομα

2003 Prentice Hall, Inc. All rights reserved.

## **Κανόνες Εμβέλειας (Scope Rules)**

- Εμβέλεια μπλοκ (Block scope)
	- Ξεκινά από το σημείο δήλωσης του ονόματος και τερματίζει στο κλείσιμο του μπλοκ που υποδηλώνεται με το σύμβολο **}**
	- Τοπικές μεταβλητές, παράμετροι συναρτήσεων
	- **οι static** μεταβλητές επίσης μπορεί να έχουν εμβέλεια μπλοκ
		- Άλλο το Storage class και άλλο η εμβέλεια
- Εμβέλεια πρωτότυπου συνάρτησης
	- Λίστα παραμέτρων
	- Τα ονόματα στο πρωτότυπο είναι προαιρετικά
		- Ο μεταγλωττιστής τα αγνοεί

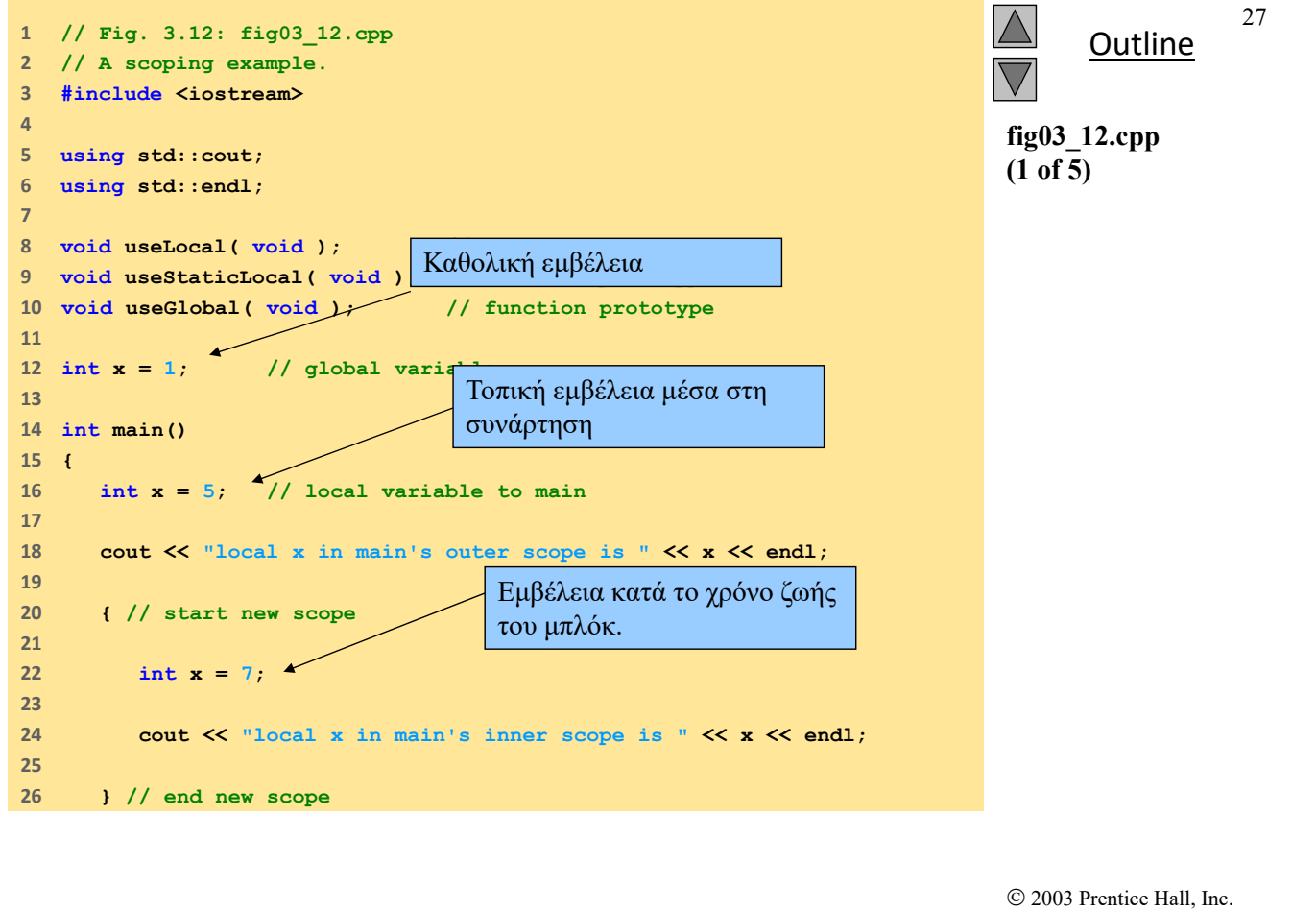

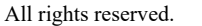

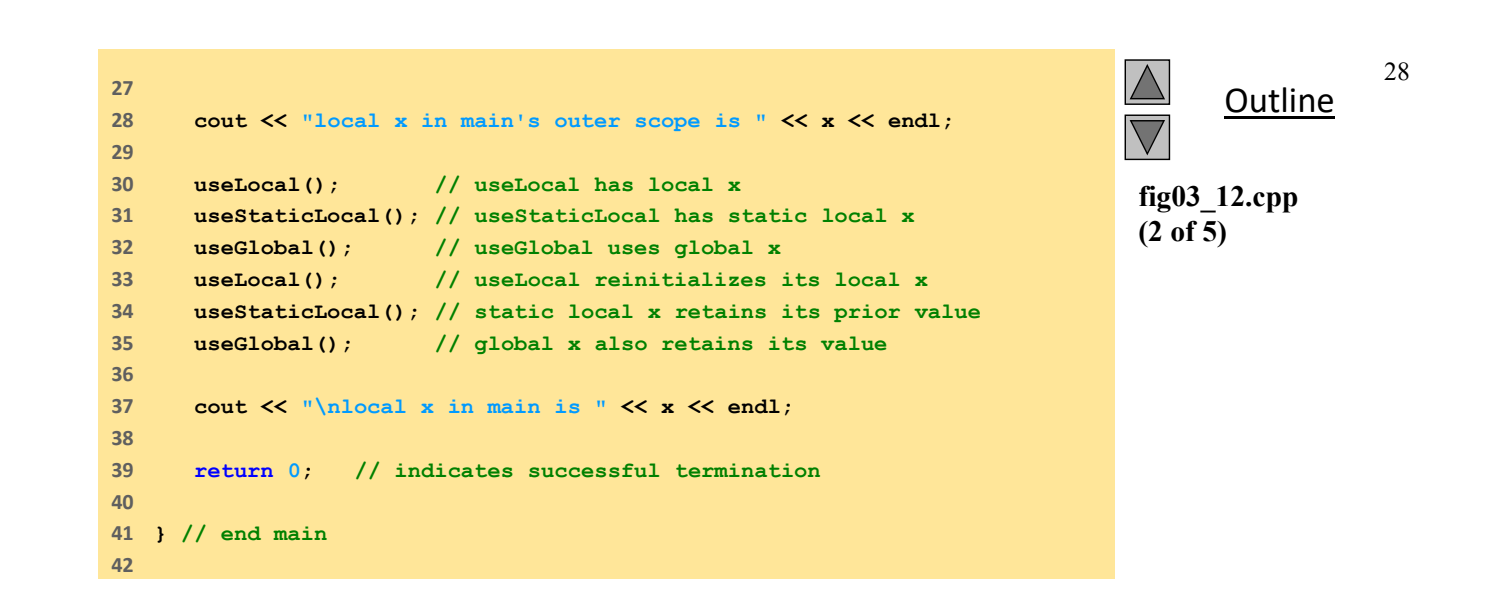

**Outline fig03\_12.cpp (3 of 5) // useLocal reinitializes local variable x during each call void useLocal( void ) { int x = 25; // initialized each time useLocal is called cout << endl << "local x is " << x << " on entering useLocal" << endl; ++x; cout << "local x is " << x << " on exiting useLocal" << endl; } // end function useLocal** Αυτόματη μεταβλητή (τοπική μεταβλητή συνάρτησης). Καταστρέφεται με την έξοδο από τη συνάρτηση και επαναρχικοποιείται όταν αυτή ξεκινά.

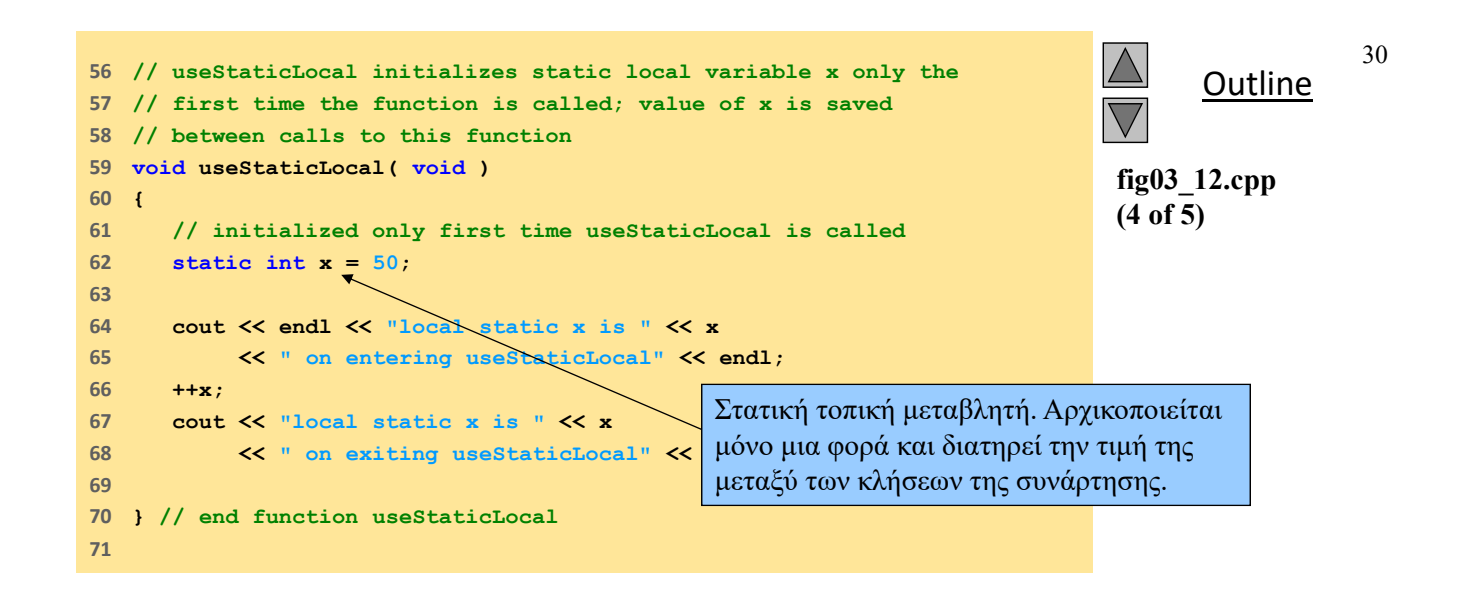

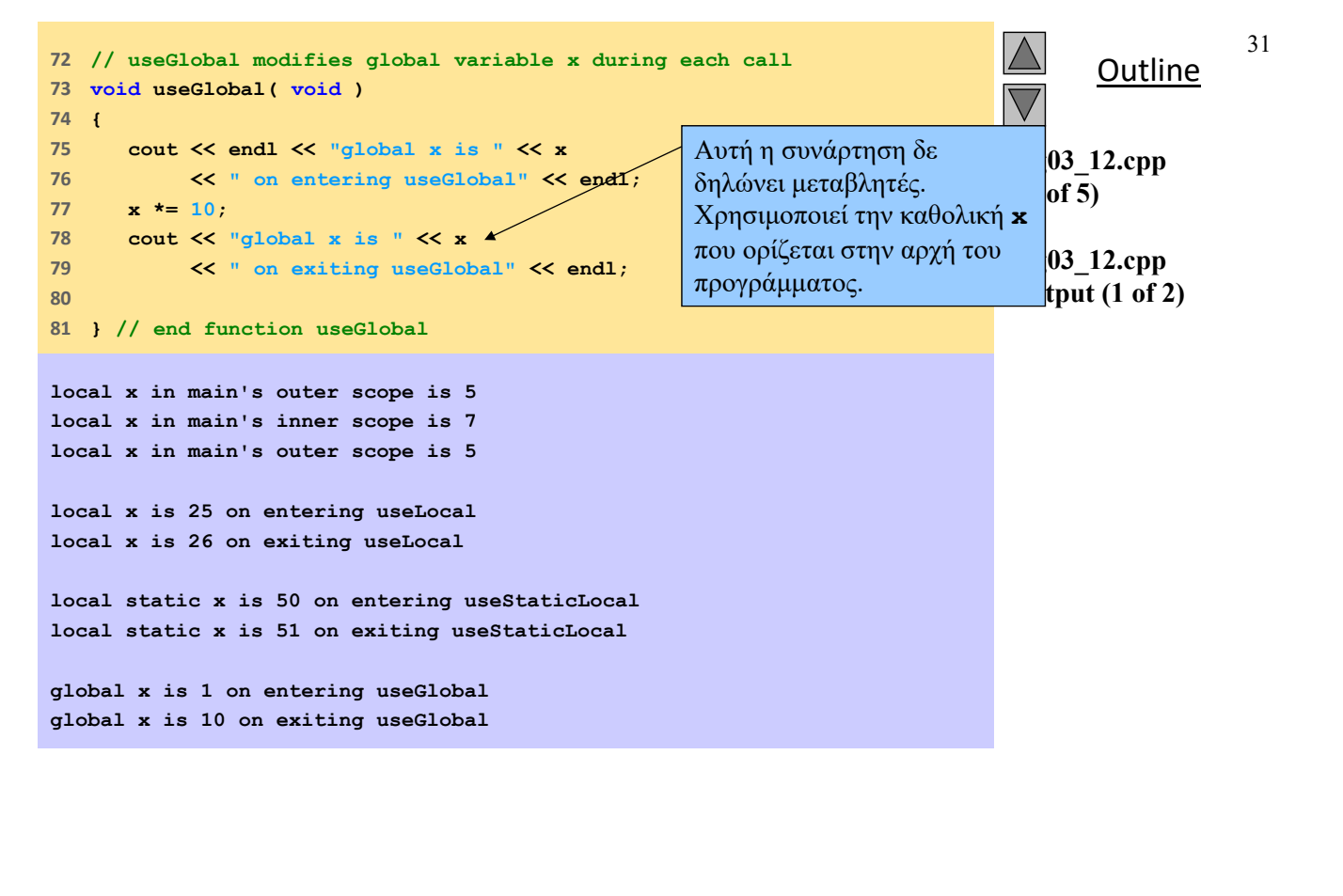

**local x is 25 on entering useLocal local x is 26 on exiting useLocal**

**local static x is 51 on entering useStaticLocal local static x is 52 on exiting useStaticLocal**

**global x is 10 on entering useGlobal global x is 100 on exiting useGlobal**

**local x in main is 5**

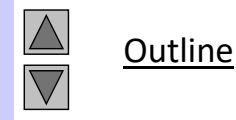

32

**fig03\_12.cpp output (2 of 2)**

## **Αναδρομή**

- Αναδρομικές συναρτήσεις
	- Συναρτήσεις που καλούν τον εαυτό τους
	- Λύνουν μόνον μια βασική περίπτωση
- Εάν δεν συναντήσουμε τη βασική περίπτωση
	- Το πρόβλημα διασπάται σε μικρότερο(α) υποπρόβλημα(τα)
	- Καλείται ένα νέο αντίγραφο της συνάρτησης για να εργαστεί πάνω στο υποπρόβλημα (αναδρομική κλήση)
		- Η διαδικασία συγκλίνει προς τη βασική περίπτωση
		- Η συνάρτηση συνήθως καλεί τον εαυτό της εντός της εντολής return
	- Στο τέλος η βασική περίπτωση επιλύεται
		- Η λύση διαδίδεται προς τα πάνω, επιλύνοντας ολόκληρο το πρόβλημα

2003 Prentice Hall, Inc. All rights reserved.

#### **Αναδρομή**

• Παράδειγμα: Παραγοντικοί αριθμοί  $n! = n * (n-1) * (n-2) * ... * 1$ – Αναδρομική σχέση  $\rightarrow$  n! = n \* (n-1)!  $5! = 5 * 4!$  $4! = 4 * 3!$ – Βασική περίπτωση  $\rightarrow$  1! = 0! = 1

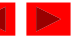

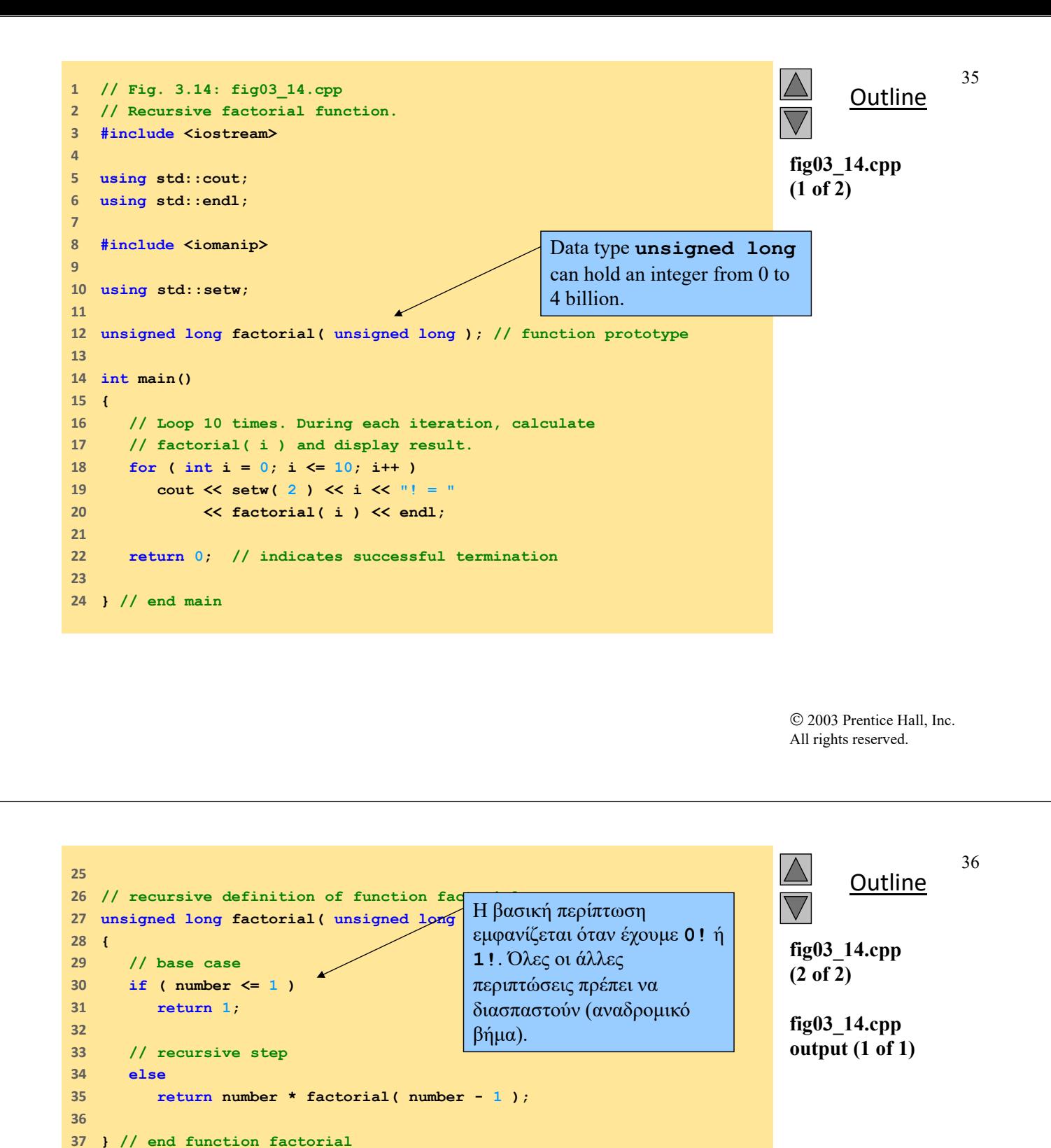

**0! = 1 1! = 1 2! = 2 3! = 6 4! = 24 5! = 120 6! = 720 7! = 5040**

**8! = 40320**

**9! = 362880**

**10! = 3628800**

 2003 Prentice Hall, Inc. All rights reserved.

## **Συναρτήσεις με κενές λίστες παραμέτρων**

- Κενή λίστα παραμέτρων
	- **void** ή αφήνουμε τη λίστα παραμέτρων κενή

 $\left\vert \left\langle \right\vert \right\vert$ 

- Η συνάρτηση **print** δεν έχει ορίσματα και δεν επιστρέφει καμιά τιμή
	- **void print();**
	- **void print( void );**

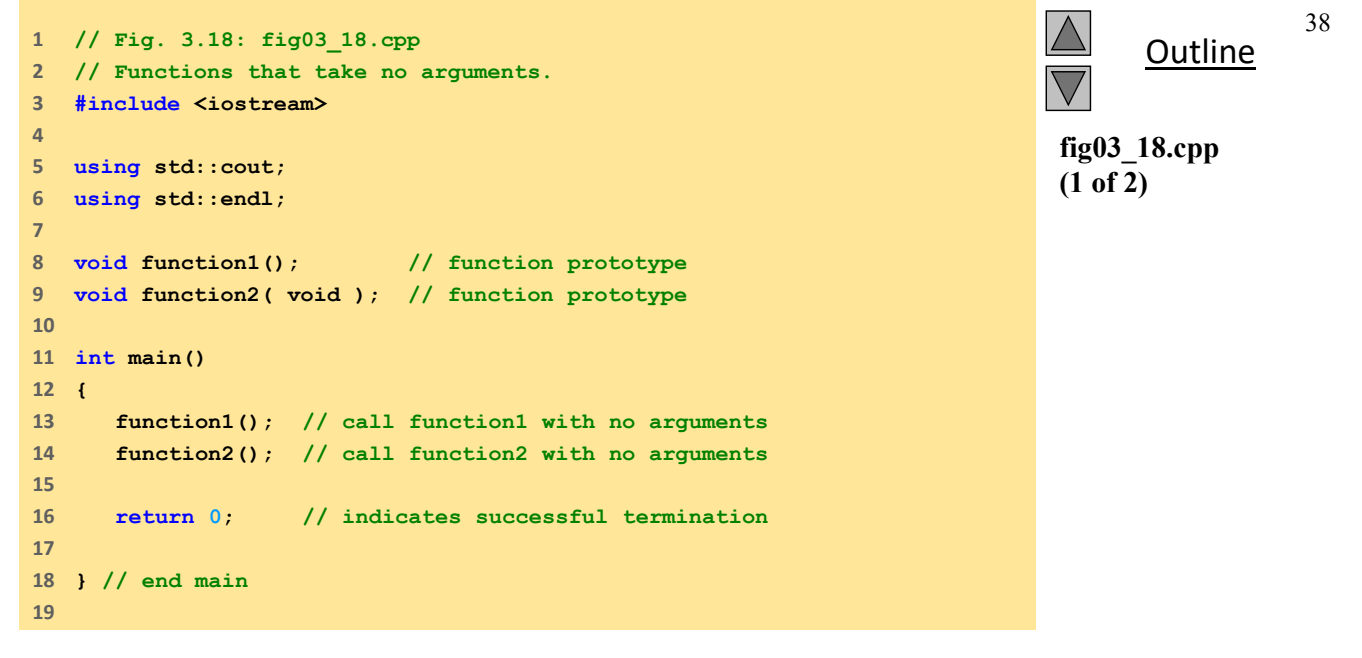

```
20    // function1 uses an empty parameter list to specify that 
21    // the function receives no arguments 
22    void function1()
23    {
24     cout << "function1 takes no arguments" << endl;
25    
26    } // end function1
27    
28    // function2 uses a void parameter list to specify that 
29    // the function receives no arguments 
30    void function2( void )
31    {
32     cout << "function2 also takes no arguments" << endl;
33    
34    } // end function2
```
**function1 takes no arguments function2 also takes no arguments**

> 2003 Prentice Hall, Inc. All rights reserved.

> > 40

#### **Inline Functions**

- Inline functions
	- Χρειάζεται το Keyword **inline** πριν από τον ορισμό της συνάρτησης
	- Ζητά από τον μεταγλωττιστή να αντικαταστήσει κάθε κλήση της συνάρτησης στο πρόγραμμα μ' ένα αντίγραφο του κώδικα της συνάρτησης
		- Μειώνει την επιβάρυνση από την κλήση μιας συνάρτησης
		- Ο μεταγλωττιστής μπορεί να αγνοήσει την οδηγία **inline**
	- Καλή περίπτωση για μικρές και συχνά καλούμενες συναρτήσεις
- Παράδειγμα

```
inline double cube( const double s )
   { return s * s * s; }
```
– Το **const** μας λεει ότι η συνάρτηση δεν μπορεί να τροποποιήσει το **s**

39

**fig03\_18.cpp (2 of 2)**

**Outline** 

**fig03\_18.cpp output (1 of 1)**

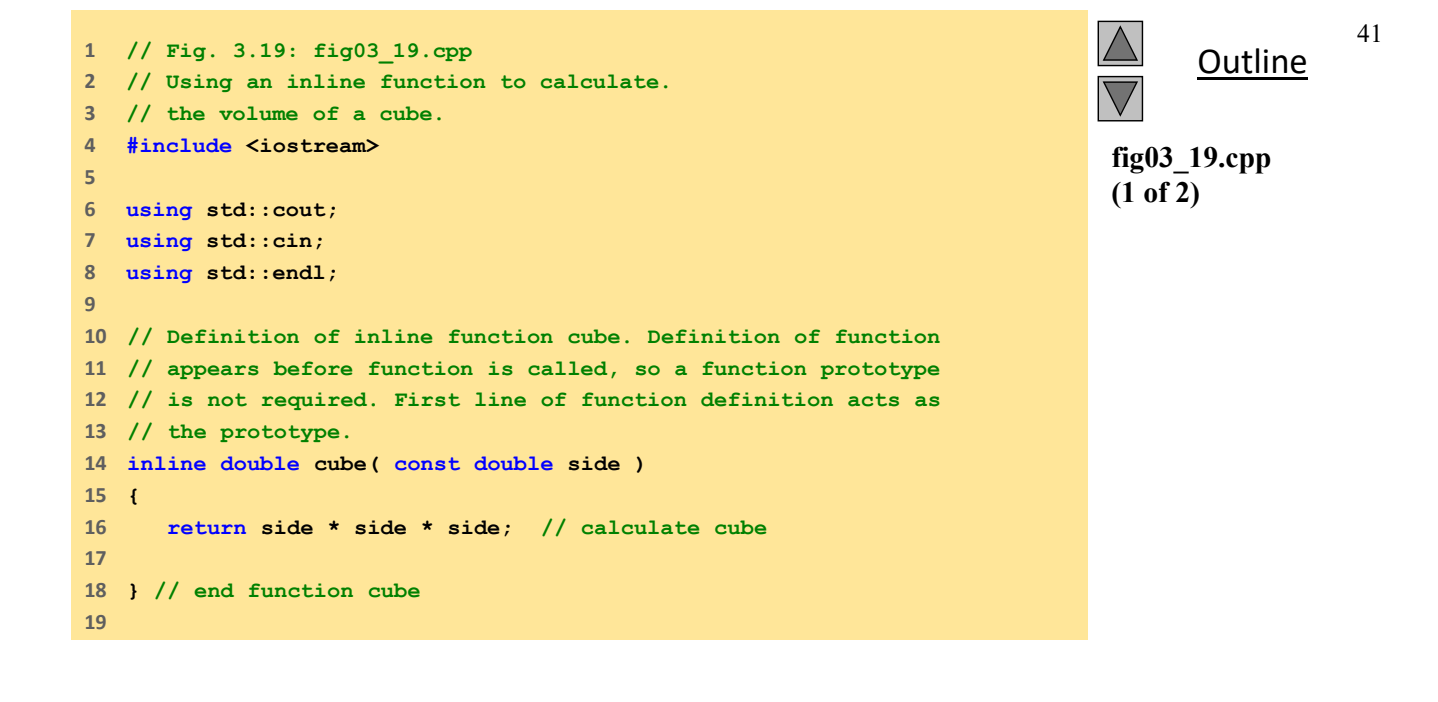

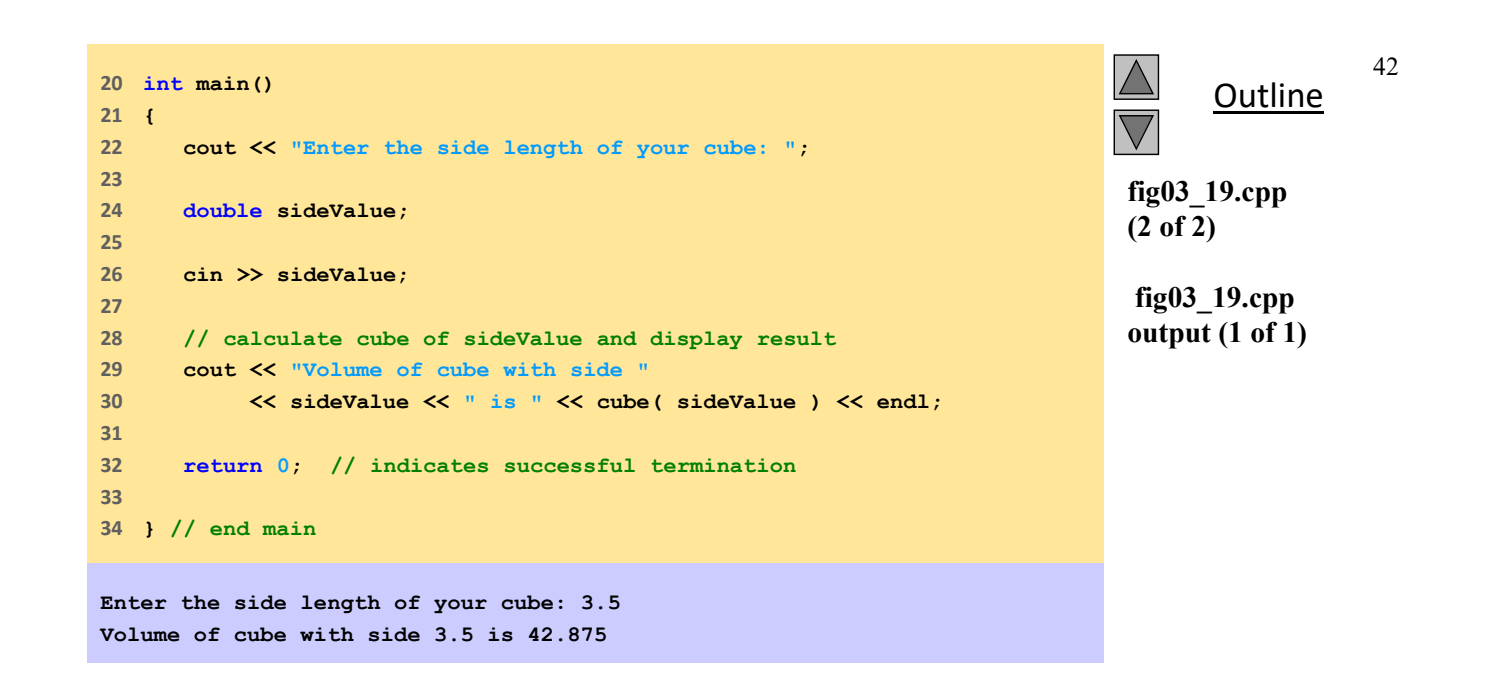

 2003 Prentice Hall, Inc. All rights reserved.

### **Αναφορές Παραμέτρων**

- Κλήση με τιμή (call by value)
	- Αντίγραφο της τιμής της μεταβλητής-όρισμα περνά στη συνάρτηση
	- Αλλαγές στο αντίγραφο δεν αλλάζουν την αρχική μεταβλητή
	- Εμποδίζονται ανεπιθύμητα side effects
- Κλήση με αναφορά (call by reference)
	- Η συνάρτηση μπορεί να προσπελάσει απ' ευθείας τα δεδομένα της μεταβλητής-όρισμα (δεν χρειάζεται αντίγραφο)
	- Οι αλλαγές επηρεάζουν και την αρχική μεταβλητή
- Call by **const** reference

2003 Prentice Hall, Inc. All rights reserved.

## **Αναφορές Παραμέτρων**

- Αναφορά παραμέτρου
	- Χρησιμοποιούμε το σύμβολο **&** μετά από τον τύπο δεδομένων στο πρωτότυπο
		- **void myFunction( int &data )**
		- Διαβάζεται "η **data** είναι μια αναφορά σ' έναν **int**"
	- Η κλήση της συνάρτησης παραμένει όπως γνωρίζουμε
		- Οι αλλαγές επηρεάζουν και την αρχική μεταβλητή

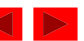

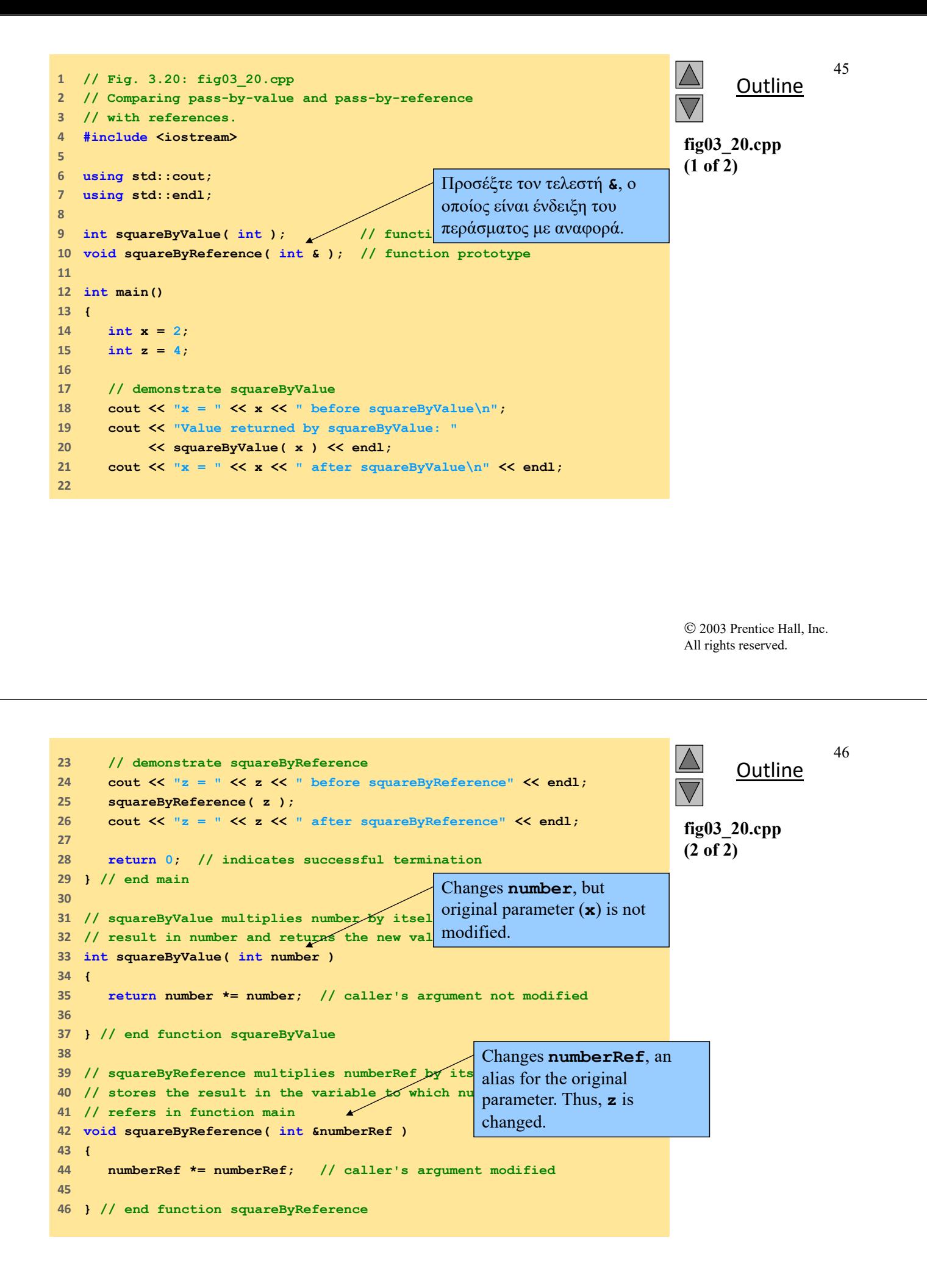

**x = 2 before squareByValue Value returned by squareByValue: 4 x = 2 after squareByValue**

**z = 4 before squareByReference**

**z = 16 after squareByReference**

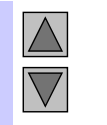

**Outline** 

47

**fig03\_20.cpp output (1 of 1)**

 2003 Prentice Hall, Inc. All rights reserved.

48

## **Αναφορές Μεταβλητών**

- Οι αναφορές μεταβλητών είναι aliases άλλων μεταβλητών
	- Ουσιαστικά πρόκειται για την ίδια μεταβλητή
	- Μπορεί να χρησιμοποιηθεί και εντός μιας συνάρτησης **int count = 1; // declare integer variable count int &cRef = count; // create cRef as an alias for count ++cRef; // increment count (using its alias)**
- Οι αναφορές πρέπει να αρχικοποιούνται όταν δηλώνονται
	- Διαφορετικά, ο μεταγλωττιστής παράγει error
	- Dangling reference
		- Αναφορά σε μη ορισμένη μεταβλητή

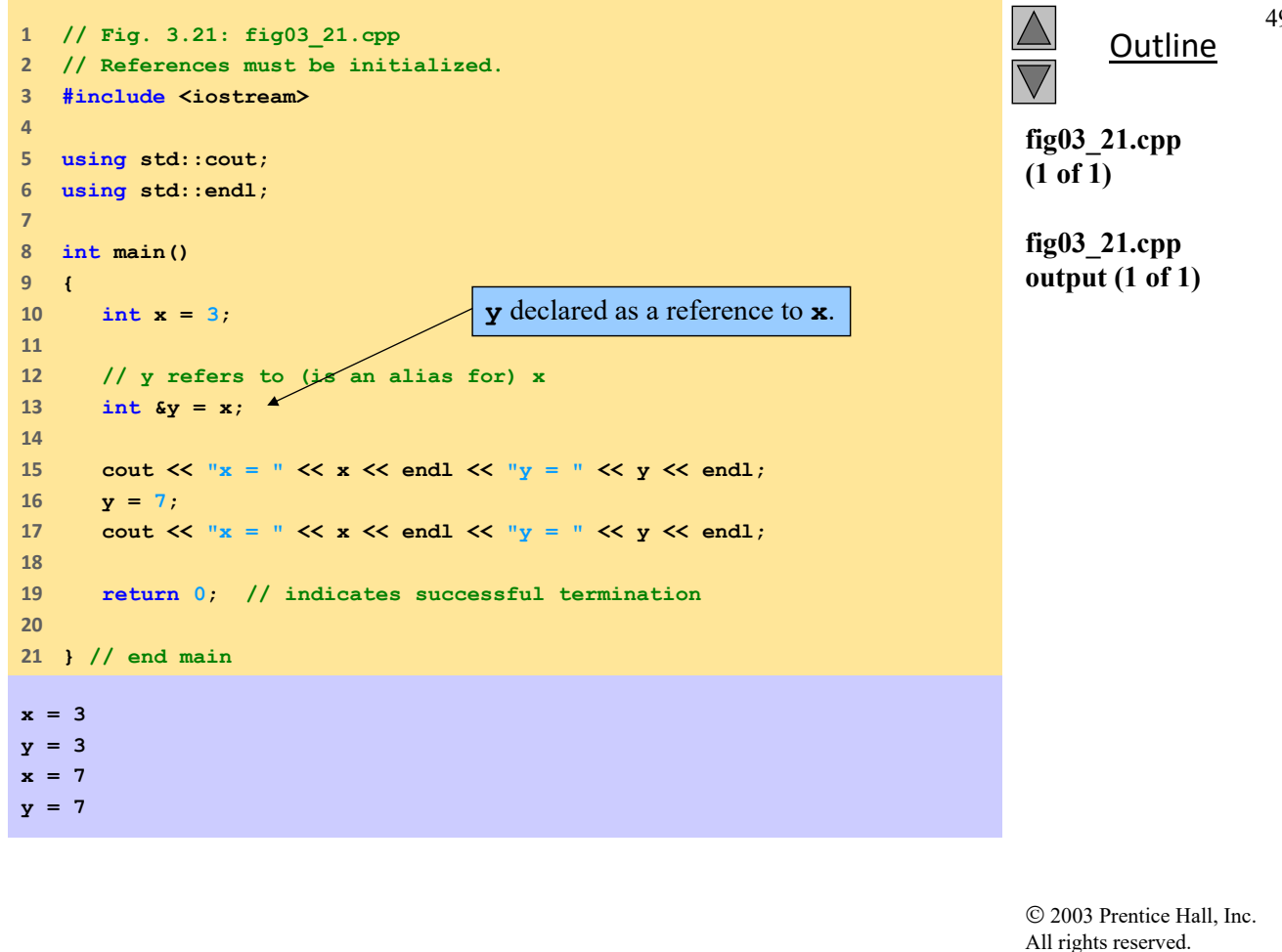

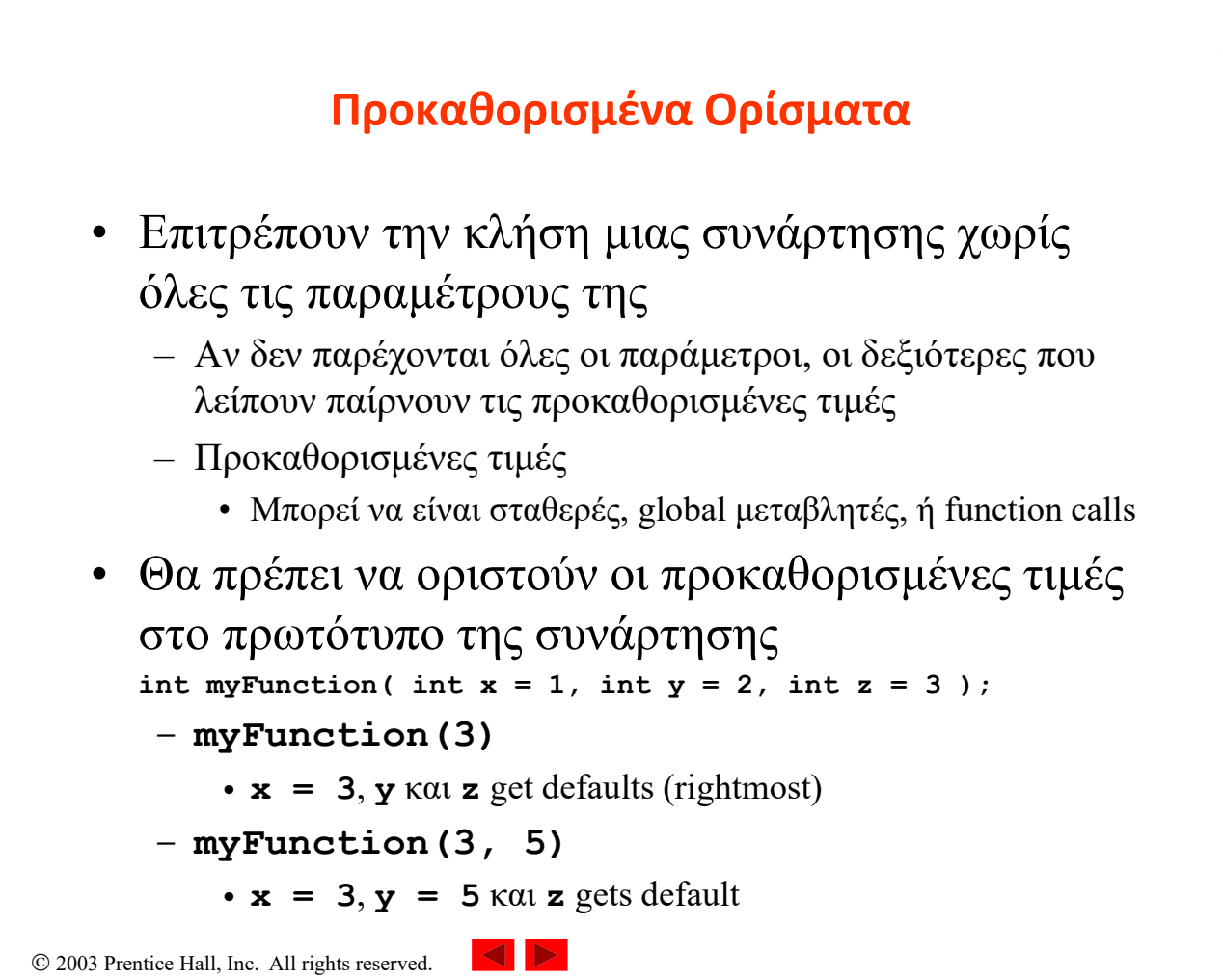

50

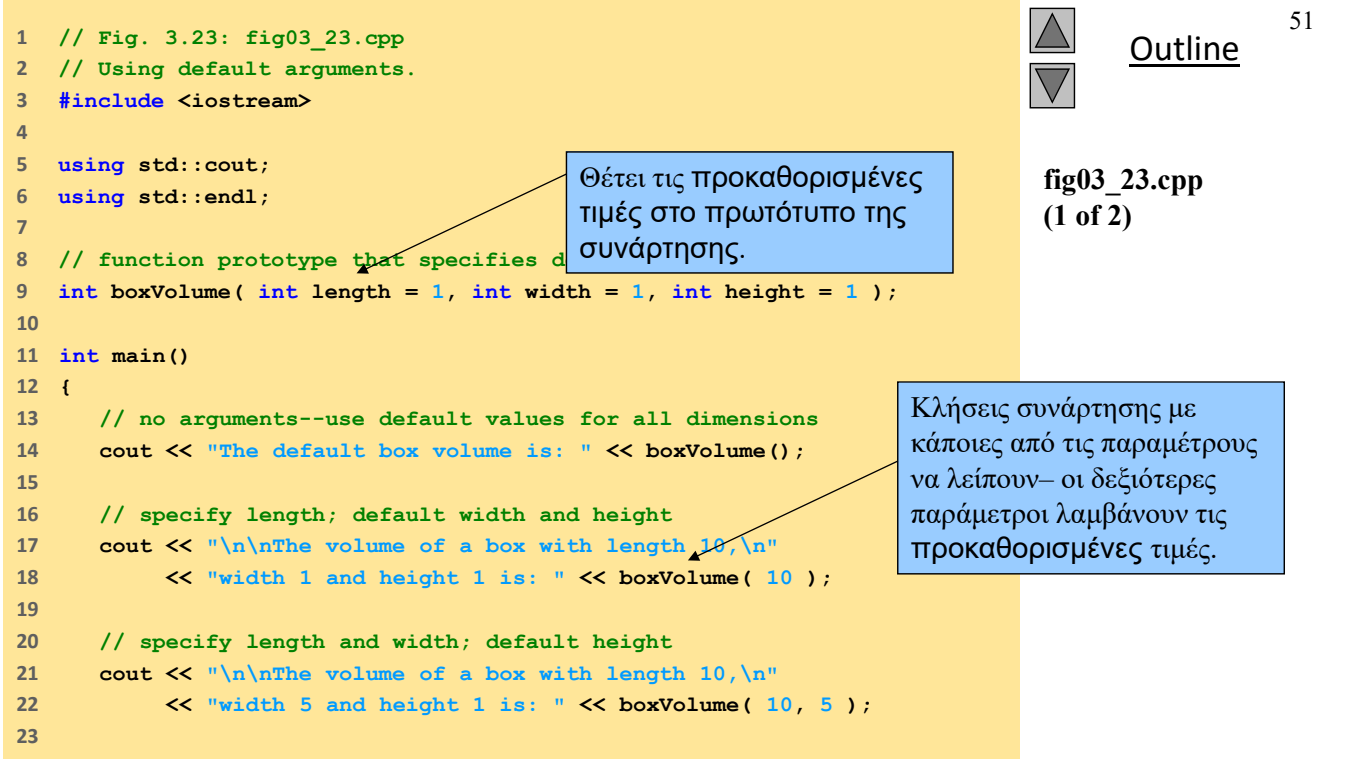

```
Outline
                                                                                                     52
                                                                                 fig03_23.cpp
                                                                                 (2 of 2)
                                                                                 fig03_23.cpp
                                                                                 output (1 of 1)
24     // specify all arguments
25     cout << "\n\nThe volume of a box with length 10,\n"
26     << "width 5 and height 2 is: " << boxVolume( 10, 5, 2 )
27     << endl;
28    
29     return 0; // indicates successful termination
30    
31    } // end main
32    
33    // function boxVolume calculates the volume of a box
34    int boxVolume( int length, int width, int height ) 
35    { 
36     return length * width * height; 
37    
38    } // end function boxVolume 
The default box volume is: 1
The volume of a box with length 10,
width 1 and height 1 is: 10
The volume of a box with length 10,
width 5 and height 1 is: 50
The volume of a box with length 10,
width 5 and height 2 is: 100
```
#### **Μοναδιαίος τελεστής Scope Resolution ::**

- Μοναδιαίος τελεστής Scope Resolution (**::**)
	- Επιτρέπει την προσπέλαση μιας global μεταβλητής εάν μια τοπική μεταβλητή έχει το ίδιο όνομα.
	- Δεν χρειάζεται εάν τα ονόματα είναι διαφορετικά
	- Χρήση **::variable**
		- $\cdot$   $y = ::x + 3;$
	- Είναι καλό να αποφεύγεται οι καθολικές μεταβλητές να έχουν το ίδιο όνομα με τις τοπικές.

```
 2003 Prentice Hall, Inc. All rights reserved.
```

```
Outline
                                                                                                         54
                                                                                     fig03_24.cpp
                                                                                     (1 of 2)
1      // Fig. 3.24: fig03_24.cpp
2      // Using the unary scope resolution operator.
3      #include <iostream>
4      
5      using std::cout;
6      using std::endl;
7      
8      #include <iomanip>
9      
10    using std::setprecision;
11    
12    // define global constant PI 
13    const double PI = 3.14159265358979;
14    
15    int main()
16    {
17     // define local constant PI
18     const float PI = static_cast< float >( ::PI );
19    
20     // display values of local and global PI constants
21     cout << setprecision( 20 )
22     << " Local float value of PI = " << PI 
23     << "\nGlobal double value of PI = " << ::PI << endl;
2425     return 0; // indicates successful termination
                                                              Πρόσβαση του καθολικού PI
                                                              με ::PI. 
                                                              Μετατροπή του καθολικού 
                                                              PI σε float για το τοπικό 
                                                              PI. Αυτό το παράδειγμα θα 
                                                              δείξει τις διαφορές μεταξύ 
                                                              float και double.
```

```
26    
27    } // end main
```
*Borland C++ command-line compiler output:*

*Microsoft Visual C++ compiler output:*

**Local float value of PI = 3.141592741012573242 Global double value of PI = 3.141592653589790007**

**Local float value of PI = 3.1415927410125732 Global double value of PI = 3.14159265358979**

**Outline** 55

**fig03\_24.cpp (2 of 2)**

**fig03\_24.cpp output (1 of 1)**

 2003 Prentice Hall, Inc. All rights reserved.

56

#### **Υπερφόρτωση Συναρτήσεων (Function Overloading)**

- Υπερφόρτωση Συναρτήσεων
	- Συναρτήσεις με το ίδιο όνομα και διαφορετικές παραμέτρους
	- Υλοποιούν παρόμοια δουλειά
		- Π.χ. συνάρτηση square για **int**s και συνάρτηση square για **float**s

```
int square( int x) {return x * x;}
float square(float x) { return x * x; }
```
- Οι συναρτήσεις που είναι υπερφορτωμένες διαχωρίζονται από την υπογραφή τους
	- Με βάση το όνομα και τους τύπους των παραμέτρων (η σειρά παίζει ρόλο)
	- Η αλλαγή απλά στον τύπο του επιστρεφόμενου αποτελέσματος δεν είναι υπερφόρτωση!!! (αλλά λάθος μεταγλώττισης)

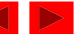

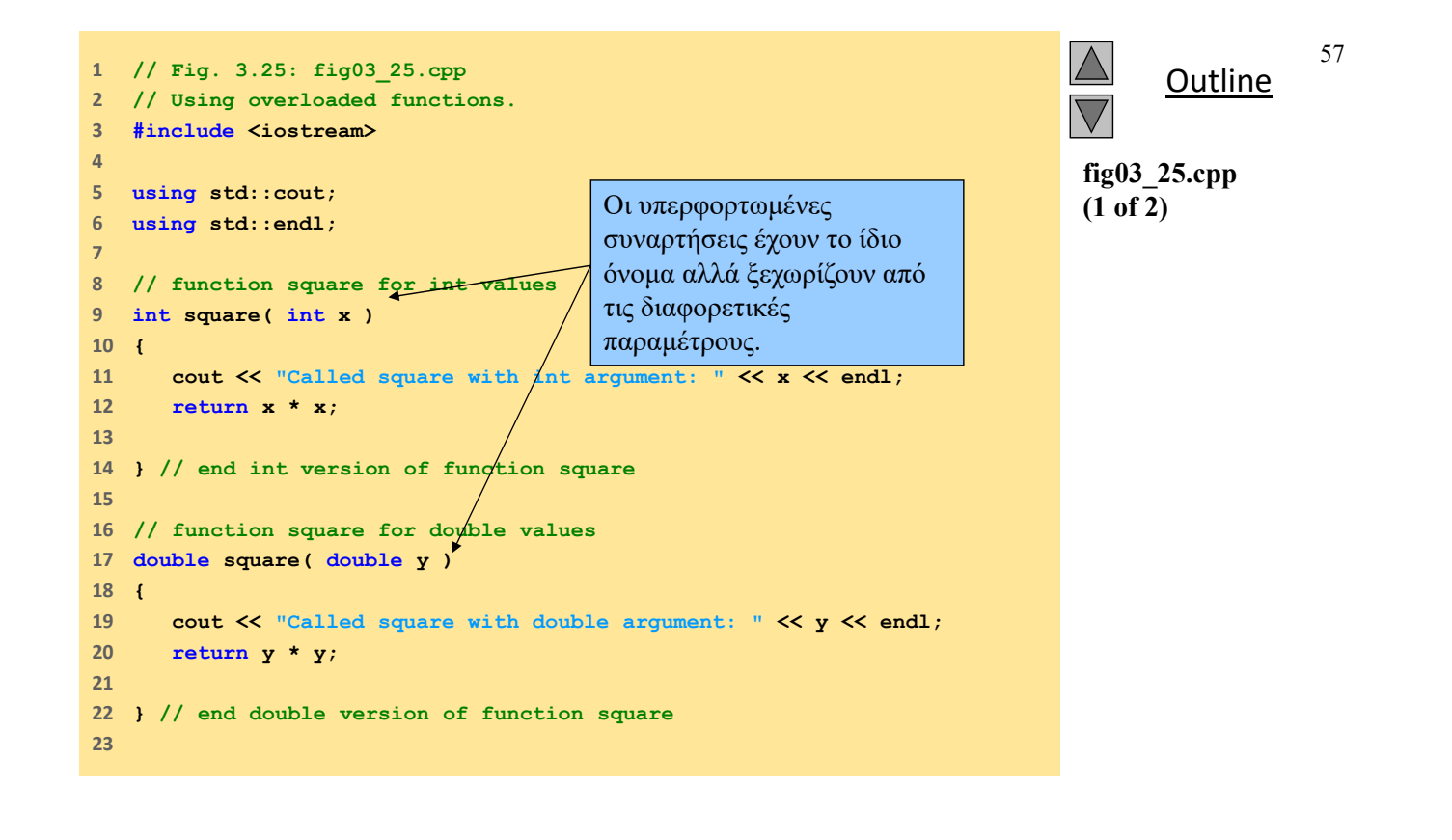

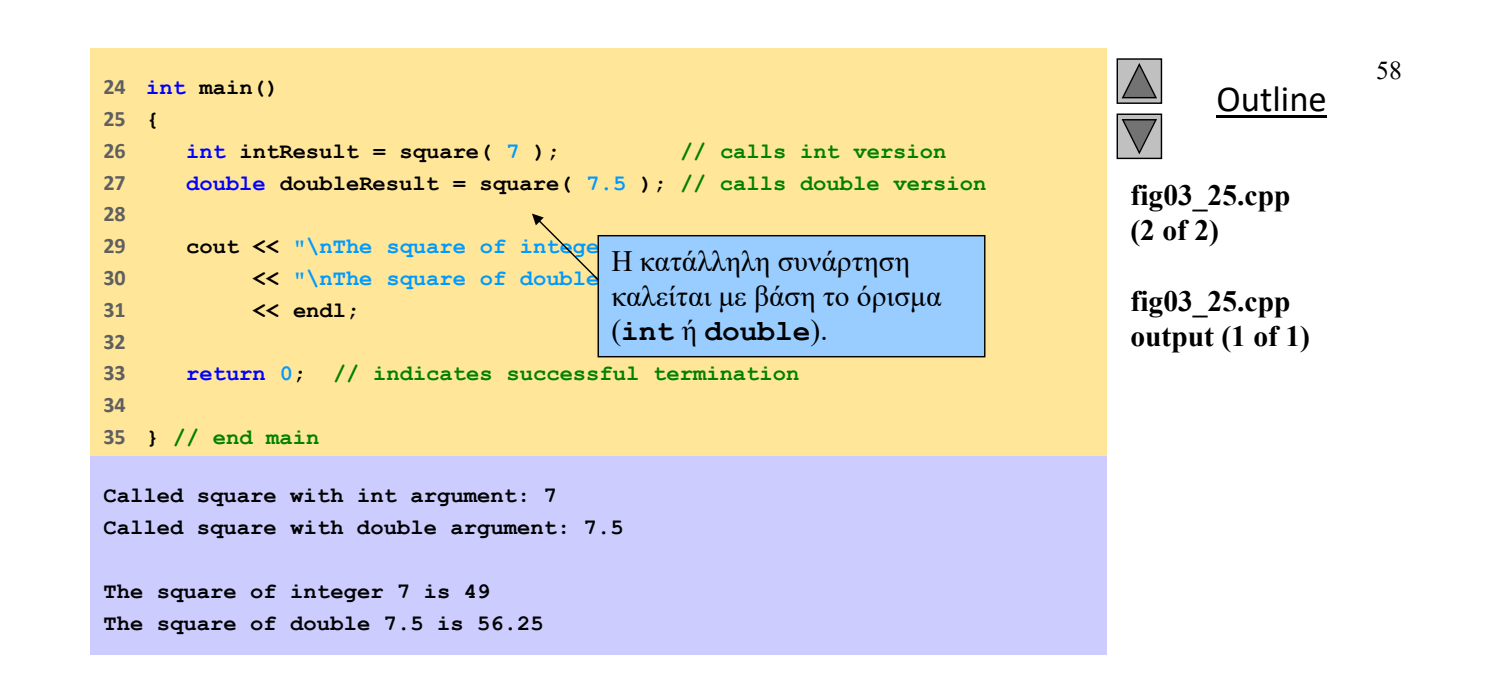

## **Πρότυπα Συναρτήσεων (Function Templates)**

- Συμπαγής τρόπος για να περιγράψουμε την υπερφόρτωση συναρτήσεων
	- Παράγεται μια διαφορετική συνάρτηση για διαφορετικούς τύπους δεδομένων
- Σύνταξη
	- Ο ορισμός ξεκινά με το keyword **template**
	- Παραμετρικοί τύποι δίνονται σε brackets **<>**
		- Κάθε παραμετρικός τύπος που ορίζεται παίρνει ως πρόθεμα **typename** ή **class** (synonyms)
		- Οι παραμετρικοί τύποι είναι placeholders για built-in types (π.χ. **int**) ή user-defined types
		- Χαρακτηρίζουν τον τύπο των ορισμάτων της συνάρτησης, επιστρεφόμενης τιμής ή τοπικών μεταβλητών
	- Ο ορισμός της συνάρτησης γίνεται όπως συνήθως με τη διαφορά ότι τώρα χρησιμοποιούμε αντί για τύπους δεδομένων τους παραμετρικούς τύπους

2003 Prentice Hall, Inc. All rights reserved.

**Πρότυπα Συναρτήσεων (Function Templates)**

• Παράδειγμα

```
template < class T > // or template< typename T >
T square( T value1 )
{
   return value1 * value1;
}
```
- **T** είναι ένας παραμετρικός τύπος
	- Ο τύπος της επιστρεφόμενης τιμής είναι ο ίδιος με τον τύπο του ορίσματος της συνάρτησης
- Στην κλήση της συνάρτησης, το T αντικαθίσταται μ' έναν πραγματικό τύπο
	- Εάν βάλουμε **int**, όλα τα **T** γίνονται **int int x; int y = square(x);**

60

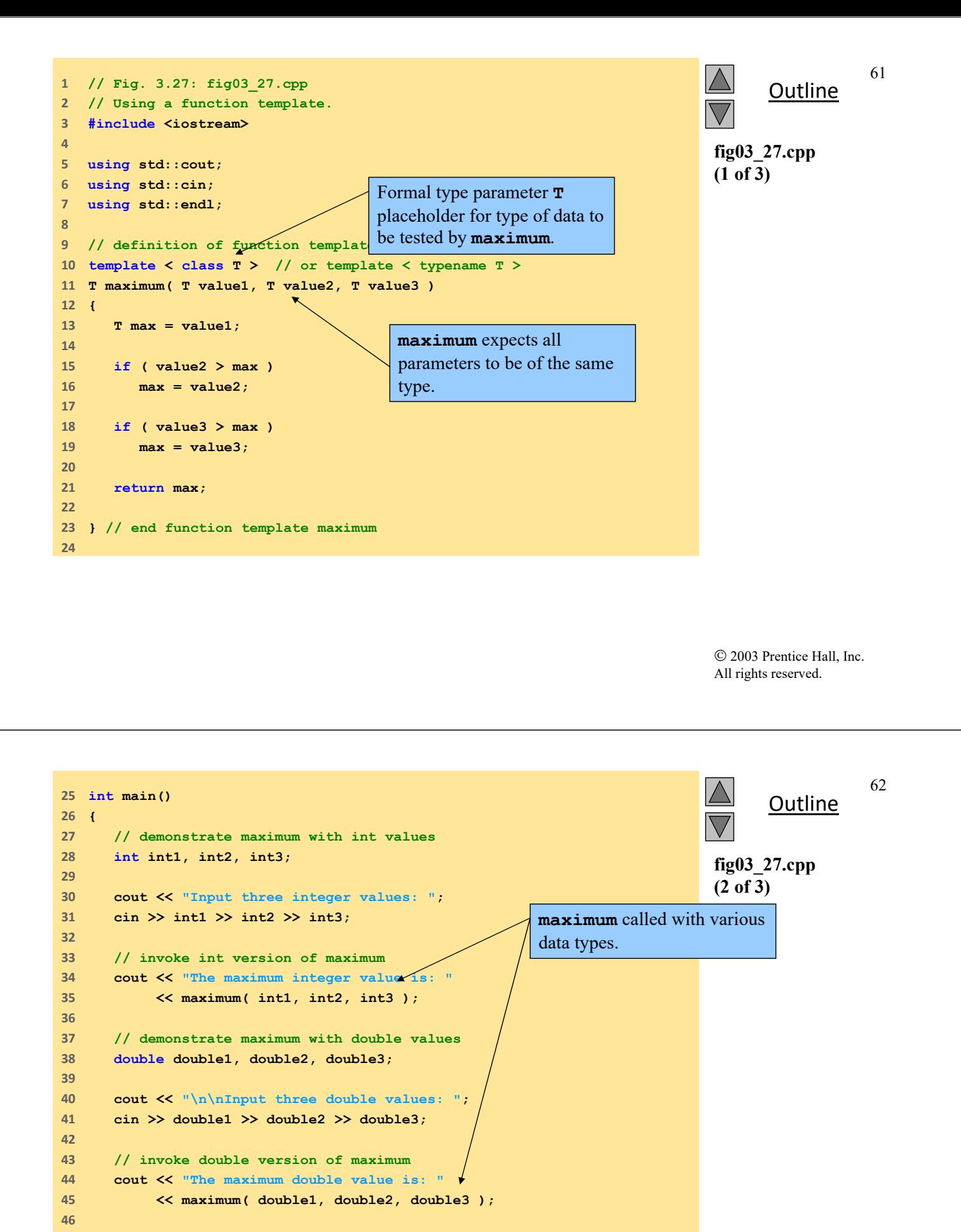

```
47     // demonstrate maximum with char values
48     char char1, char2, char3;
49    
50    cout << "\n\nInput three characters: ";
51     cin >> char1 >> char2 >> char3;
52    
53     // invoke char version of maximum
54     cout << "The maximum character value is: "
55     << maximum( char1, char2, char3 ) 
56     << endl;
57    
58     return 0; // indicates successful termination
59    
60    } // end main
Input three integer values: 1 2 3
The maximum integer value is: 3
Input three double values: 3.3 2.2 1.1
The maximum double value is: 3.3
Input three characters: A C B
```
**The maximum character value is: C**

**Outline** 

63

**fig03\_27.cpp (3 of 3)**

**fig03\_27.cpp output (1 of 1)**

 2003 Prentice Hall, Inc. All rights reserved.

64

#### **Άσκηση‐1**

- Τι είναι λάθος στο παρακάτω πρόγραμμα?
- Εάν δεν υπάρχει λάθος τι κάνει το πρόγραμμα?
- Το **EOF** δίνεται στην είσοδο ως **^Ζ** (DOSπαράθυρο) ή ως **^D** (Unix)

```
1
      1/ ex03 49.cpp
 \frac{2}{3}#include <iostream>
 \overline{4}using std::cin;
 5
     using std::cout;
 6
 \overline{7}int main()
 \pmb{8}\left\{ \right.\overline{9}int c;
1011if ( (c = cin.get() ) != EOF ) {
12main();
13\cot < c14\mathbf{A}15
16
          return 0;
17\mathbf{r}
```
#### **Άσκηση‐2**

• Τι κάνει το παρακάτω πρόγραμμα?

```
1/ ex03_50.cpp
       \overline{2}#include <iostream>
       \overline{3}\overline{A}using std::cout;
       5
          using std::cin;
       6
          using std::endl;
       \overline{7}\overline{8}int mystery( int, int);
       \frac{8}{9}10 int main()
      11\mathbf{f}12int x, y1314cout << "Enter two integers: ";
      15
              \sin \gg x \gg y;16
              cout << "The result is " << mystery(x, y) << endl;
      17return 0;
      18 }
      19
      20 // Parameter b must be a positive
      21// integer to prevent infinite recursion
      22 int mystery(int a, int b)
      \frac{23}{24}\left\{ \right.if ( b == 1 )
      \overline{25}return a;
      26
              else
      27
27 Preturn a + mystery(a, b - 1);<br>© 200 28 }
```
**Απάντηση‐1**

- Η Standard  $C++\delta$ εν επιτρέπει αναδρομικές κλήσεις της **main**
- Σε υλοποιήσεις της  $C++\pi$ ου αυτό επιτρέπεται (non-standard C++ compilers) το πρόγραμμα θα τυπώσει τους χαρακτήρες εισόδου σε αντίστροφη σειρά

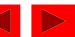

66

• Δοθέντων δύο ακεραίων αριθμών το πρόγραμμα τυπώνει το γινόμενό τους.

2003 Prentice Hall, Inc. All rights reserved.

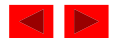